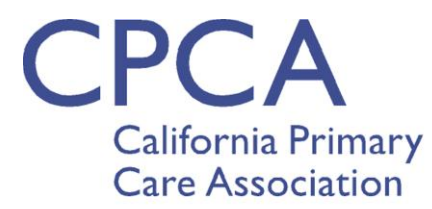

Health Care Access for All

## **Q & A from SLR Webinar – January 27, 2014**

 $\triangleright$  Can you explain the difference between the NLR (CMS) and the SLR AND explain what the NLR and SLR stand for?

National Level Registry, aka CMS Registration & Attestation System. Found at [https://ehrincentives.cms.gov/hitech/login.action.](https://ehrincentives.cms.gov/hitech/login.action) SLR stands for State Level Registry, run by Xerox for the Medi-Cal EHR Incentive program. An EP **must** be registered for the EHR Incentive Program in the NLR before they can be added to a Group or create their own individual account in the SLR.

- $\triangleright$  What practice type should I choose if we are both FQHC and Pediatrics? It depends on whether you need to utilize Needy Encounters if FQHC or if you need the lower eligibility threshold of 20% for Pediatricians. If you are a Pediatric group but have > 30% Medi-Cal patient volume, you should NOT select the "pediatrician" option because this will result in a reduced incentive payment, and will also restrict group members to those who are pediatricians. . Similarly, if you are an FQHC but can meet the 30% threshold without including Needy Encounters, then you should NOT select the "FQHC" option because this will restrict group members to those providers who *practice predominantly* in an FQHC/RHC/Indian Tribal Clinic setting.
- $\triangleright$  If we add a provider to our group who is not registered with CMS, can we put them in notes, and then when they do register with CMS will they be able to select our group? No, before a provider is able to select the group under their individual EP account they must (1) be added to the group, and (2) the group must submit the group application. You will be able to have a "Search Result" but will not be allowed to "Add", which is the goal. Save that which you have entered for your Group but do not submit the Group until you have added all of your providers. If you find a provider that you did not add before you submitted, you will need to have the SLR help desk reopen your group account. Once the providers start to use the group volumes and submit their individual applications it becomes more difficult to reopen a submitted/locked group, so it's best not to submit the group account until all of your members are added successfully.
- $\triangleright$  Can you start entering your group and log out and then come back the next day to complete entering your group? Yes.
- $\triangleright$  Can you clarify: the Group is providers who had encounters in 2012 or 2013, correct? Your 2013 Group consists of EPs that had Medicaid encounters with your Group in calendar year 2012 for 2013 program year. If you had a group registered last year, can you just go in and "edit" that group for a fresh submission or do you start all over again?

You do not have to start all over again. There are some fields you should update/edit but you do not have to start from scratch.

 $\triangleright$  Is this for an individual solo doc or a doc within a group? It's confusing insofar as the email contact to be entered.

The group administrator enters the contact information under the Group. -Also, under each EP you can have the group administrator's email address listed under "Contact" (this is advised so that if there are

problems with the application, you will receive notice as opposed to the EP). Additionally, under the EP's account is a "My Account" screen wherein you can include the EP's email address if you would like for the EP to also receive emails having to do with the account.

- $\triangleright$  If an EP is listed in a group, as one of several doctors, do they also need to be listed as an individual? Yes. Every EP must create their own individual account in the SLR and submit an attestation form in order to apply for incentives. However, this account can be created & managed by a Group Administrator, Office Manager, or other staff (but the EP must be the one to sign the attestation form).
- Does this have to be done for each doc within a group? Or are we registering a solo doc? See above.
- $\triangleright$  Can we create a new group login or should we contact SLR support for old credentials? Unless there is a change in the group NPI/TIN, the group should use the same account each year. If you do not remember your login credentials you should contact the SLR Help Desk for assistance in retrieving your username/pw.